#### Announcements

#### **Assignment 2**

- $\Box$ Theory **due Today** (late submissions in effect till Monday)
- Programming **due next Friday**

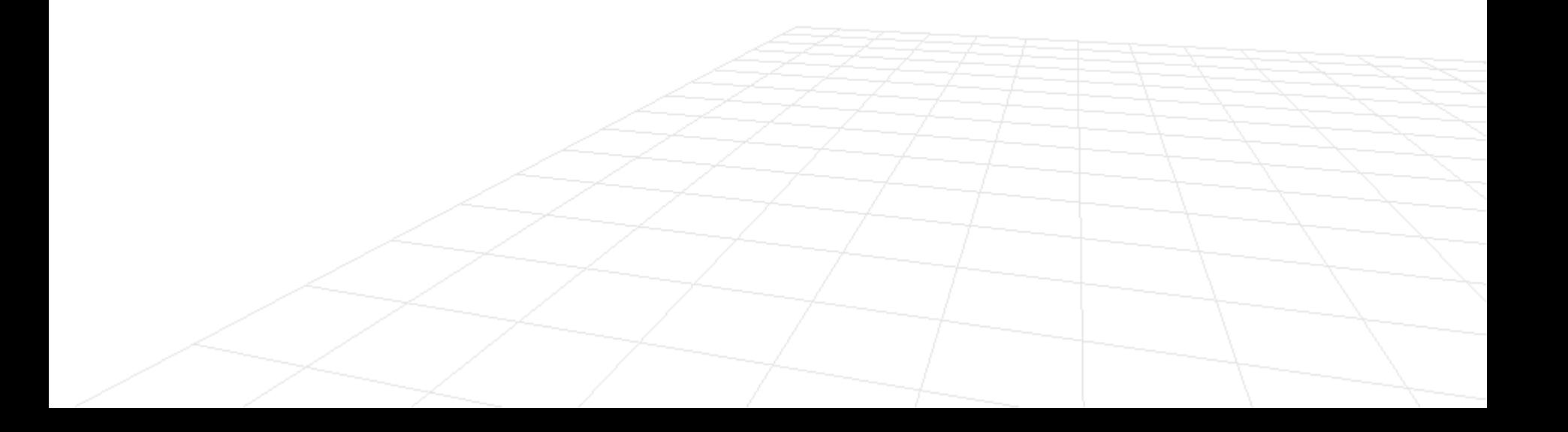

# Ray Tracing Part 1: Introduction

**Computer Graphics, CSCD18** Fall 2008Instructor: Leonid Sigal

#### Motivation

#### **Shading models** we have considered so far

- $\Box$ Flat, Gouraud, Phong shading are all **"local models"**
- $\Box$  Only account for direct lighting (i.e. light that originates at the point light source hits the surface and then is projected towards the eye/camera)

#### P) **Global models** can also account for

- Shadows
- $\Box$ Secondary illumination (e.g. color bleeding from object to object)
- $\Box$ Arbitrary reflections (e.g. mirrors)
- $\Box$ Refractions (e.g. transparencies, sub-surface scattering)
- All global effects are captured via ambient term in the Phong lighting equation (**very** crude)

# Ray Tracing

 **Ray tracing** was developed to help model properties of global illumination (that cannot be modeled using the models we considered thus far).

#### **Benefits** of ray tracing

- □ State of the art rendering algorithm
	- F Entertainment (Animations, Movies, Commercials)
	- F Games (PlayStation 3)
	- P. Simulation (e.g. architectural)
	- F Art
- □ Customizable, so one can make rendering engines that are arbitrarily simple/complex
- □ It can be implemented in real time on some of the latest hardware (with very moderate assumptions on resolution and scene geometry)

#### Ray Tracing in Movies

#### Ray Tracing for the Movie 'Cars'

Per H. Christensen\*

Julian Fong David M. Laur

Dana Batali

Pixar Animation Studios

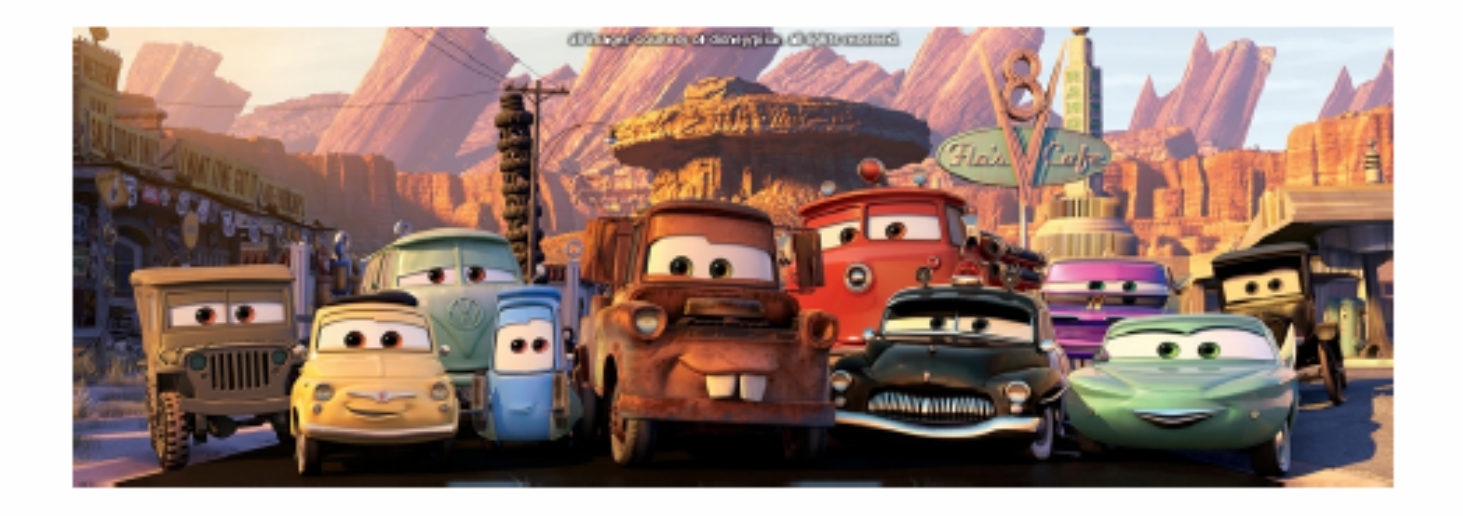

#### Ray Tracing *See: http://www.povray.org/community/hof/*

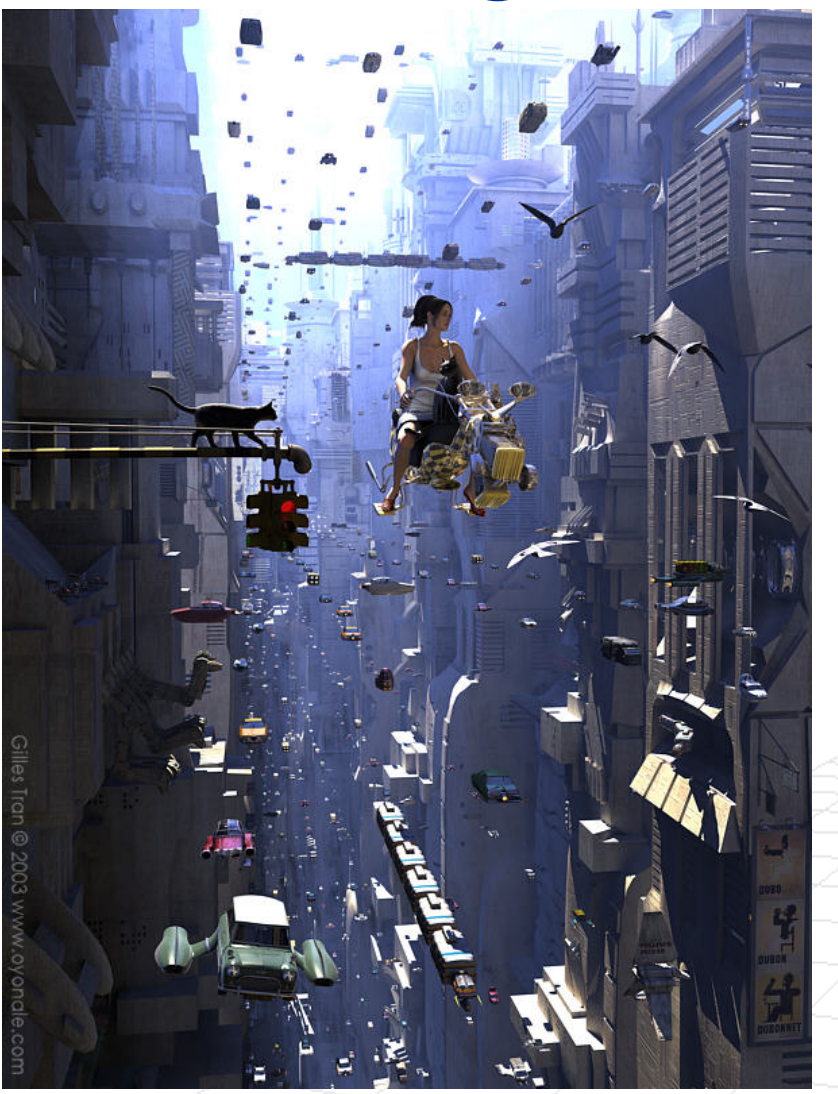

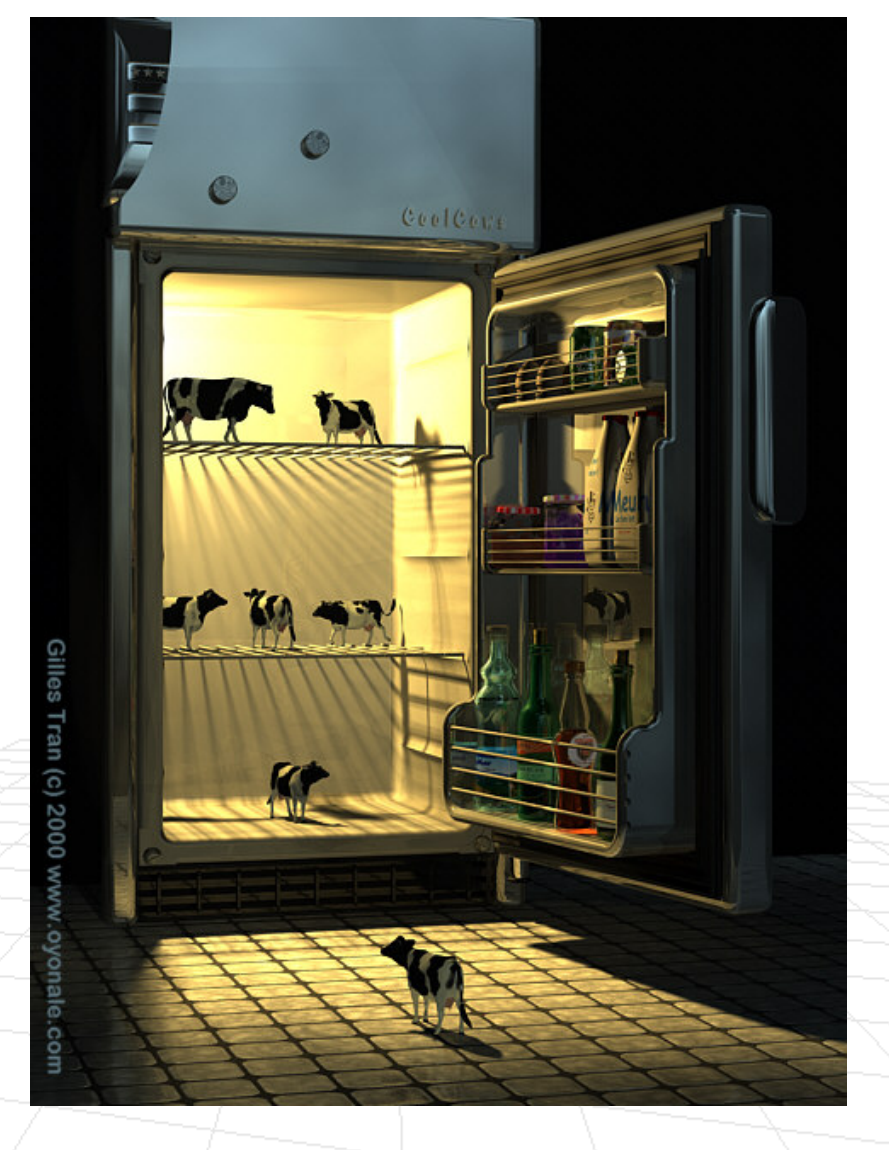

*"Main street (blue)" © Gilles Tran (2003) "The Cool Cows" © Gilles Tran (2000)*

#### Ray Tracing *See: http://www.povray.org/community/hof/*

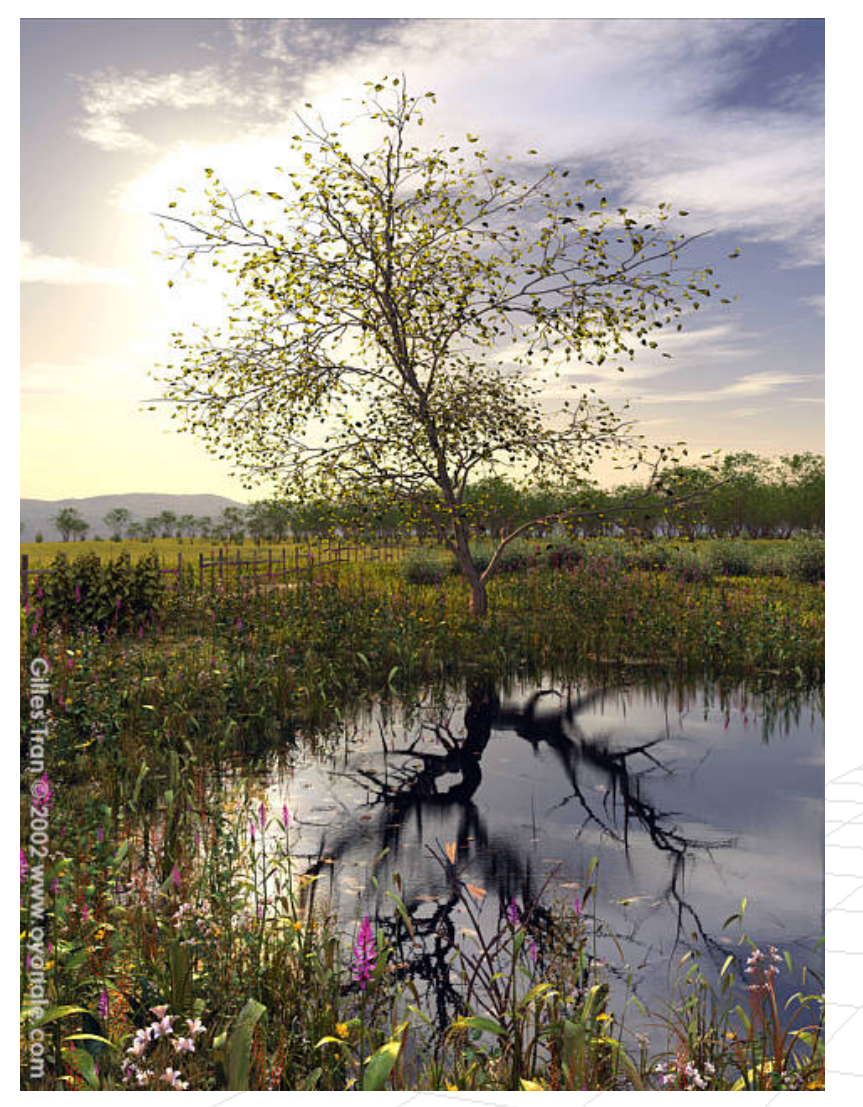

*"The Dark Side of the Trees" © Gilles Tran (2002)*

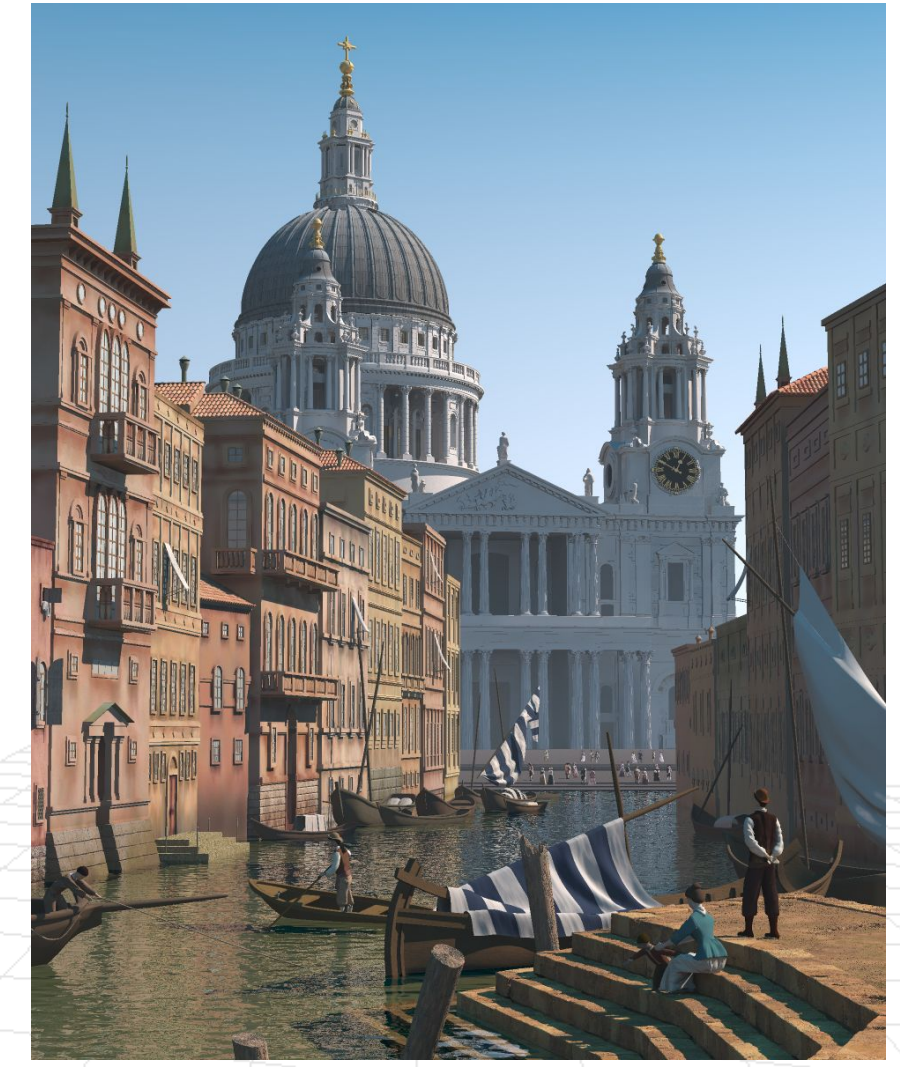

*"Capriccio" © Gena Obukhov, Ib Rasmussen, Jim Charter, Txemi Jendrix, Peter Hertel, Matti Karnaattu, Bob Hughes, Christoph Hormann (2003)*

# Ray Tracing

- Ray tracing competitions have been held on-line for past 10 years
	- $\Box$ Take a look at: *http://www.irtc.org/stills/index.html#s2006*

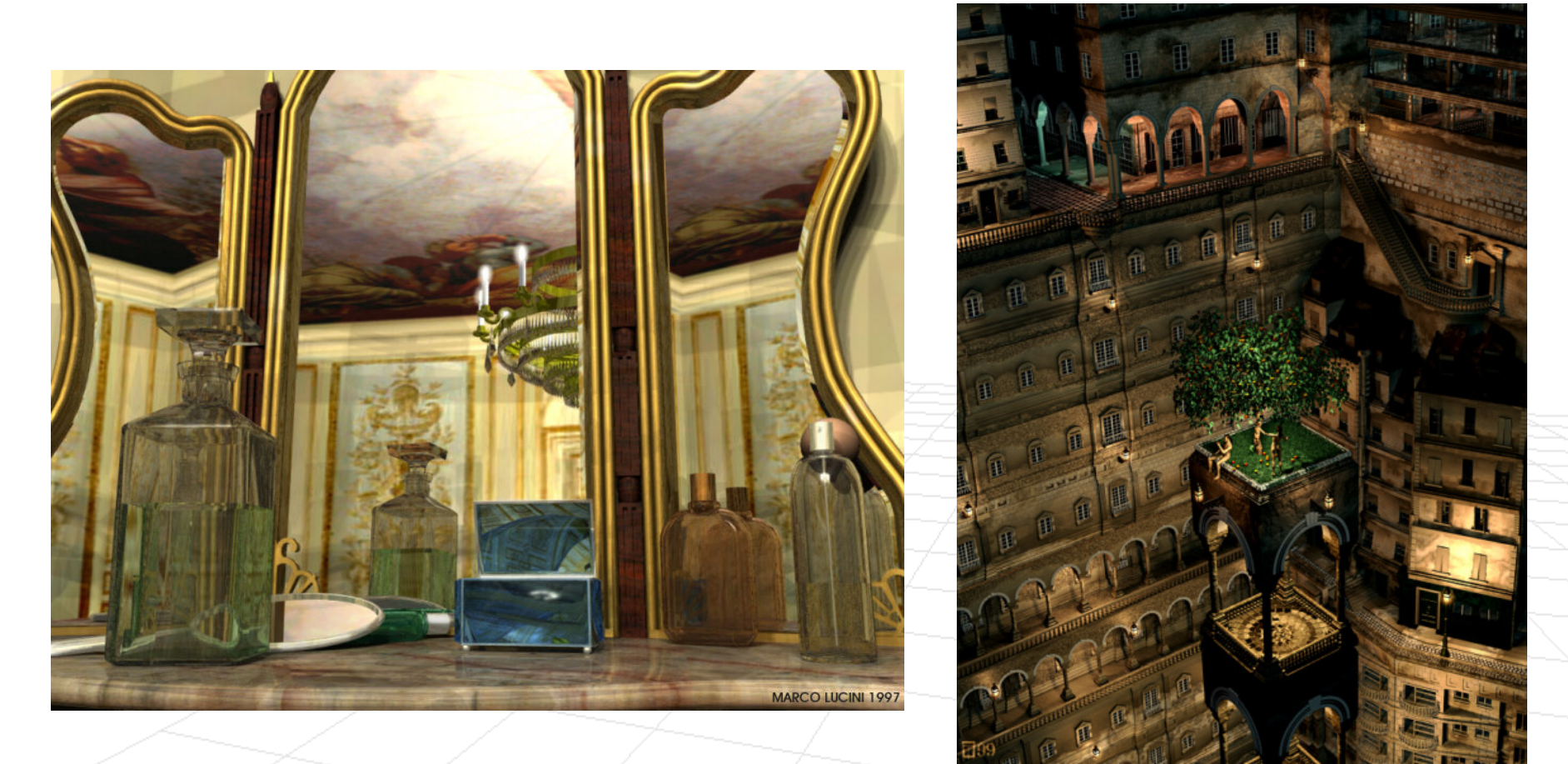

#### Real-time Rendering

#### *From Siggraph 2005 course by Philipp Slusallek, Peter Shirley, Bill Mark, Gordon Stoll, Ingo Wald*

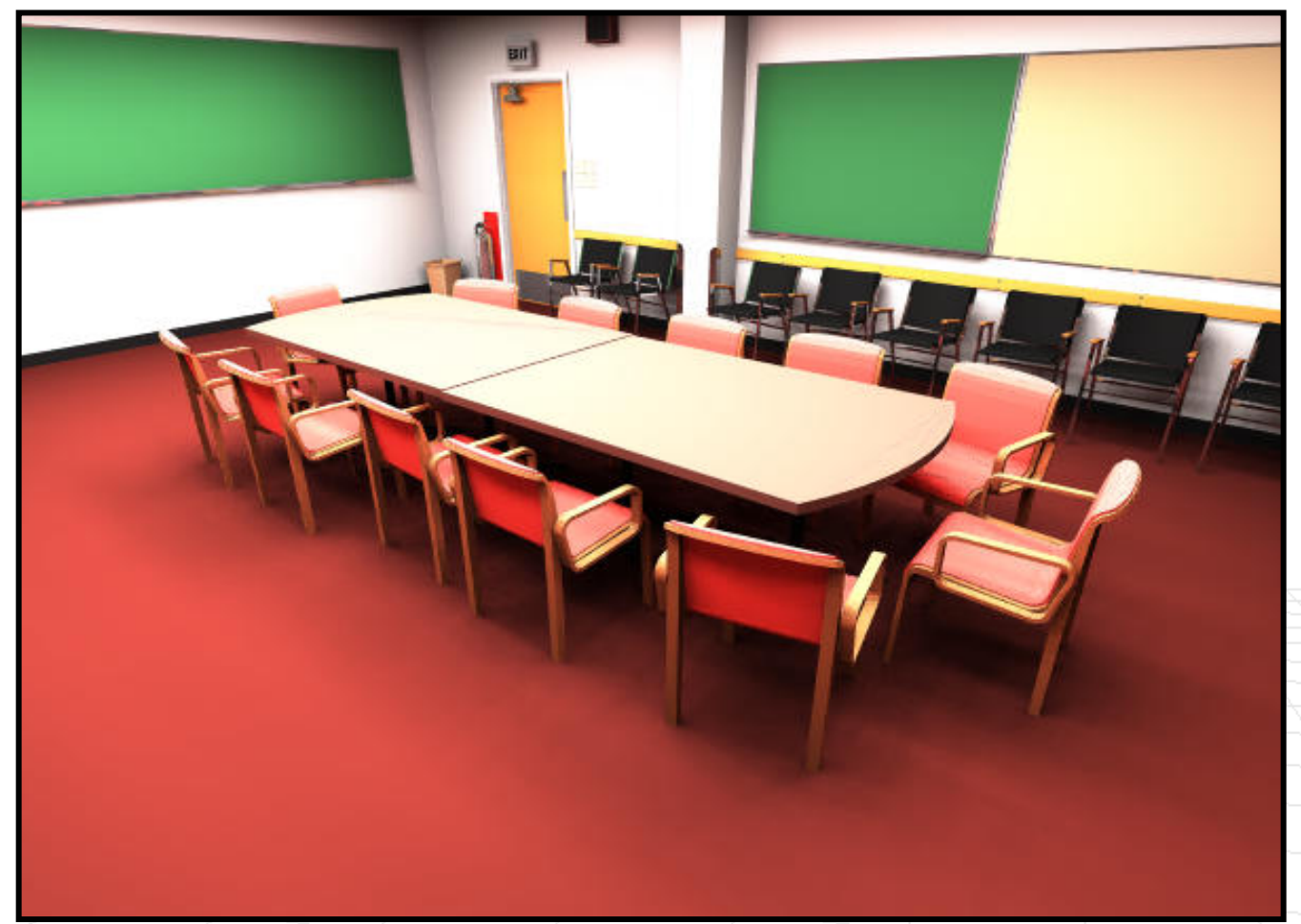

Conference room (380 000 triangles, 104 lights) with full global illumination in realtime

#### Non-so Real-time Rendering

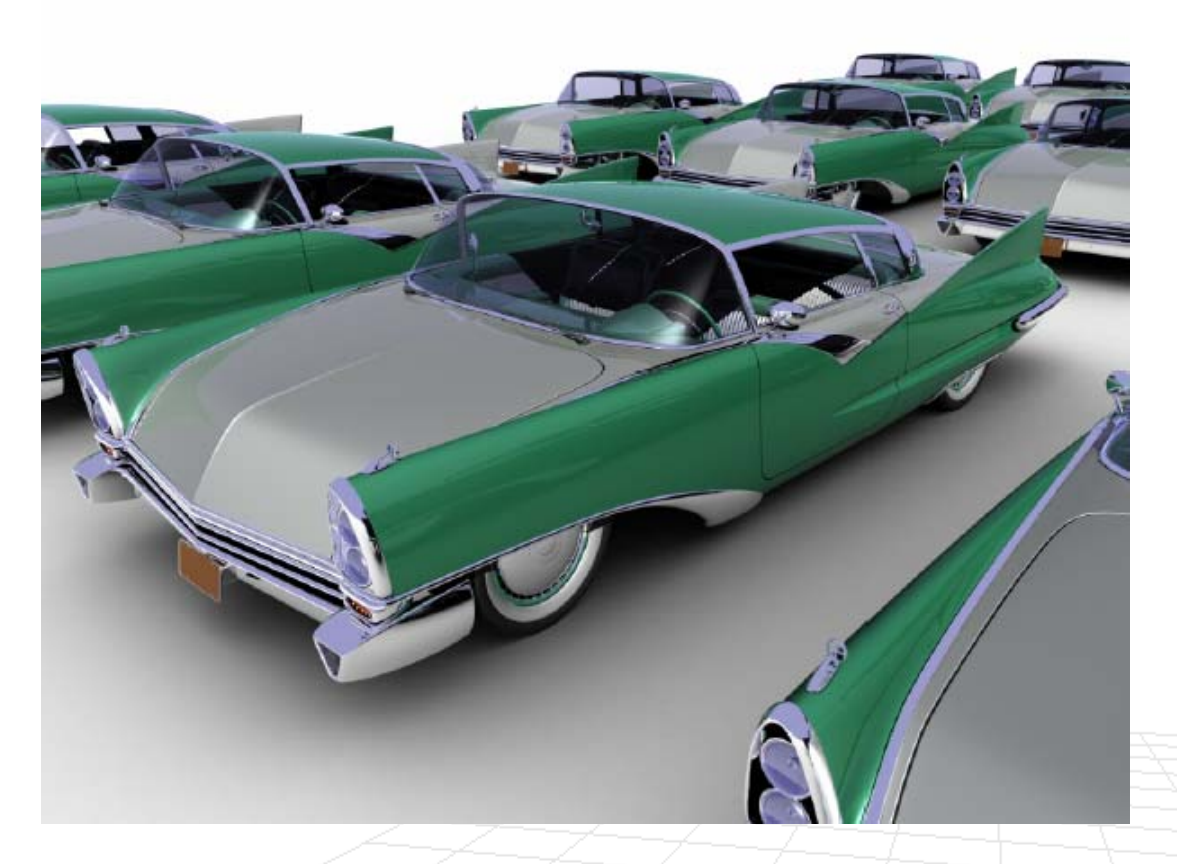

**Stats:** 15 cars, 240 million quads, 80 million rays

**Render time:** without optimizations (i.e. no caching) **> 4 days** with optimizations (i.e. good multi-resolution caching) **~6 hours**

# Rendering in Computer Graphics

 **Resterization:** Project the geometry into the image plane under appropriate lighting

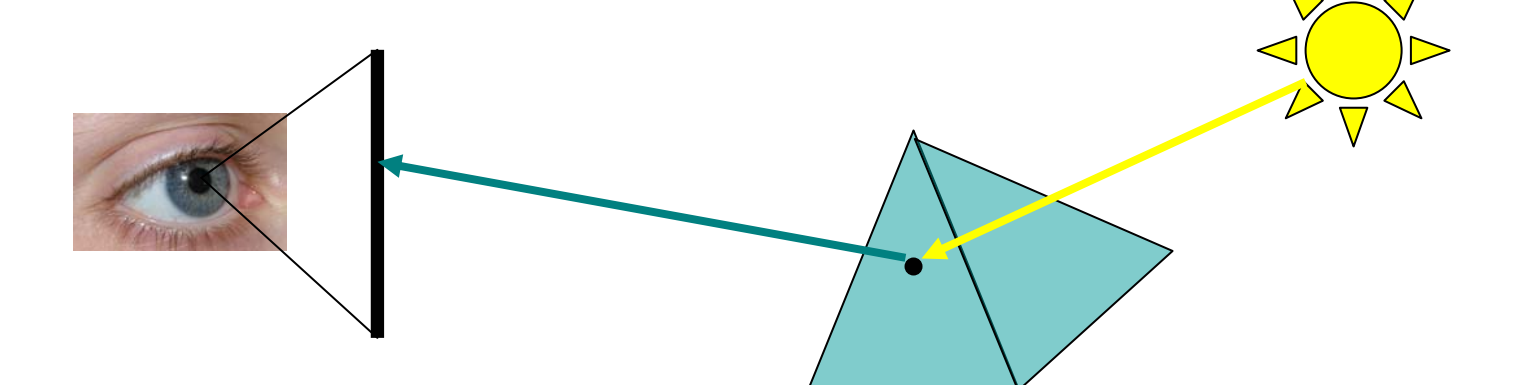

 **Ray tracing:** Project image samples (pixels) backwards

# Rasterization vs. Ray Tracing

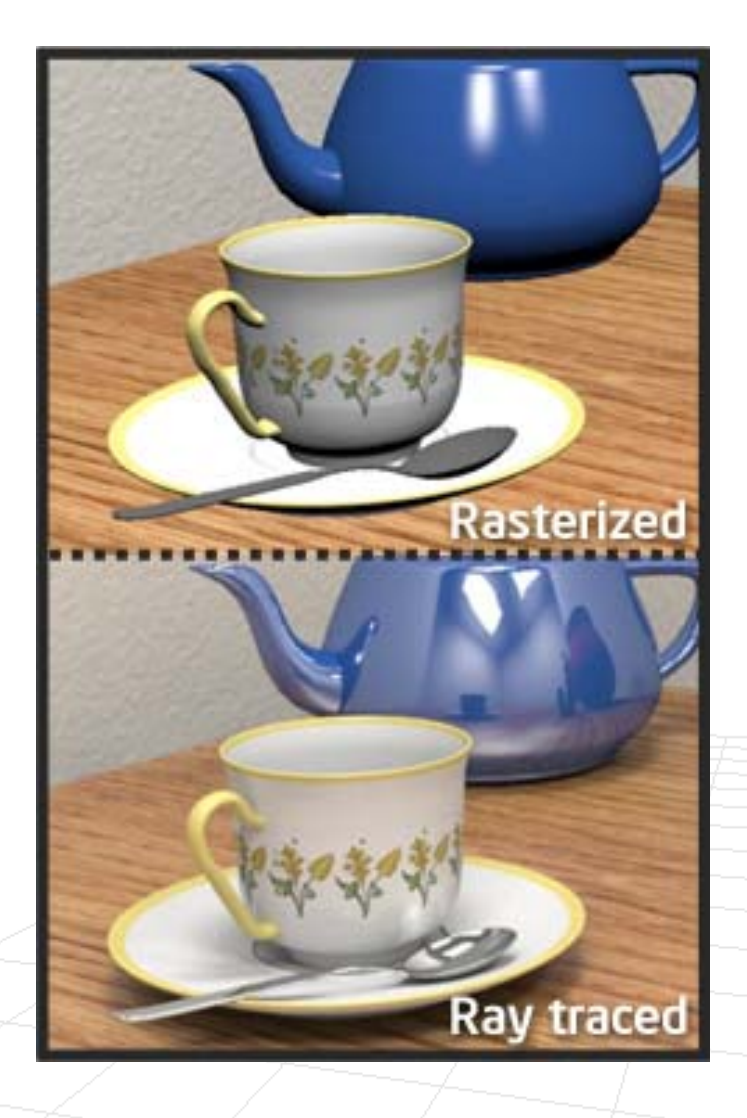

*from article by Jeffrey Howard*

# Ray Tracing

F **Idea:** Trace paths of light backwards from the camera (image pixel) to surface (or multiple surfaces) to light(s).

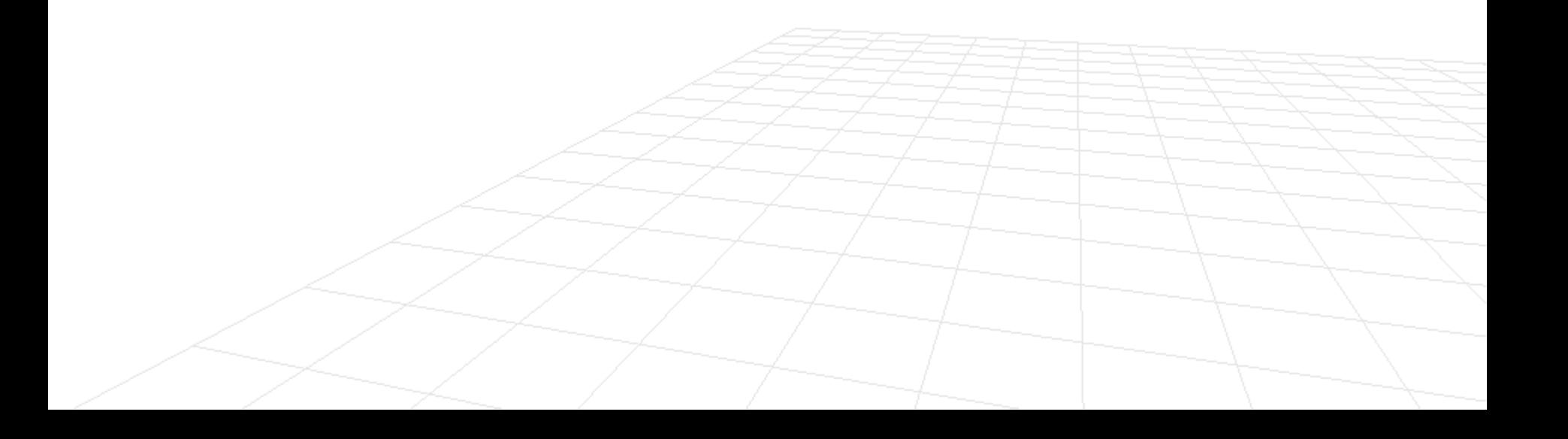

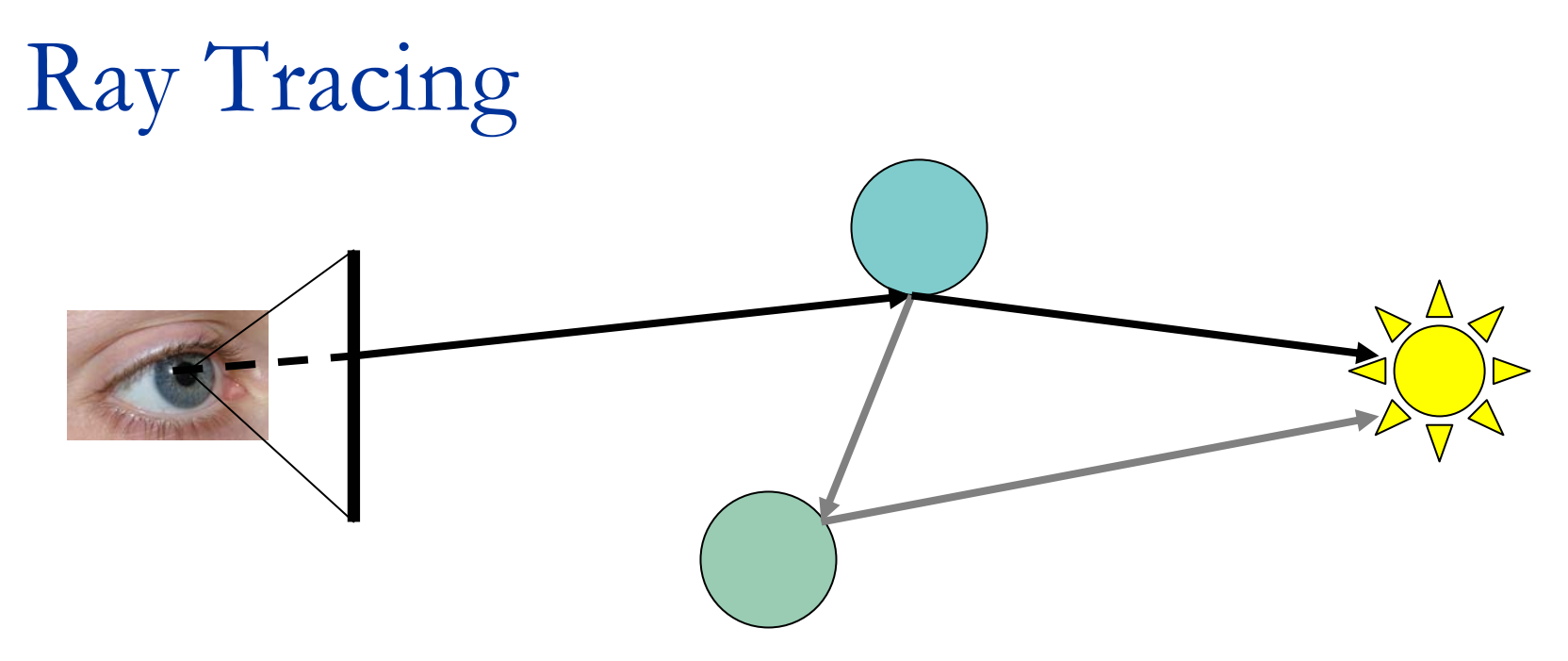

#### ■ For each pixel

- $\Box$  Cast a ray (hence ray tracing) from eye of camera through pixel and find 1<sup>st</sup> surface hit by that ray
- $\Box$  Determine surface radiance at the surface with combination of local and global models

(To estimate global component, cast rays from surface point to possible incident directions to determine how much light comes from each direction)

# Ray Tracing

- **For each pixel** 
	- □ Cast a ray (hence ray tracing) from eye of camera through pixel and find 1<sup>st</sup> surface hit by that ray
	- □ Determine surface radiance at the surface with combination of local and global models

(To estimate global component, cast rays from surface point to possible incident directions to determine how much light comes from each direction)

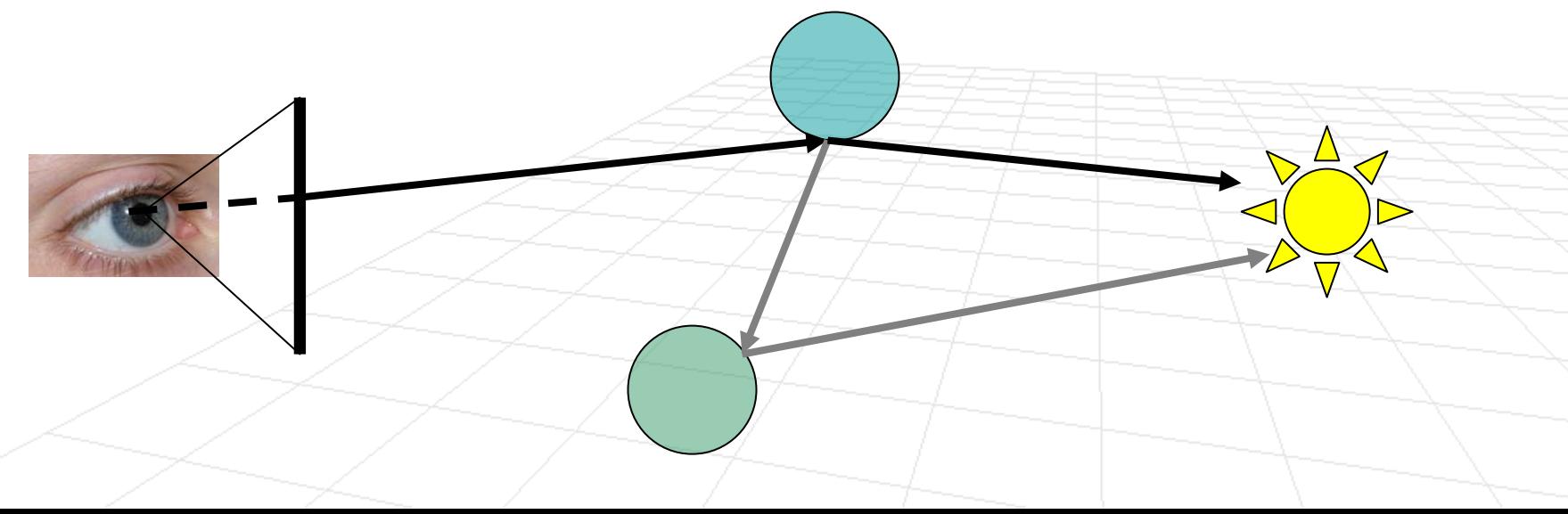

#### Computational Issues to Consider

- Form rays (a.k.a. ray casting)
- Find intersection of rays with objects
- Find closest object intersection (there could be multiple object intersections for any given ray)
- Find normal at the closest intersection point (a.k.a hit point)
- **Exaluate reflectance model at the hit point**

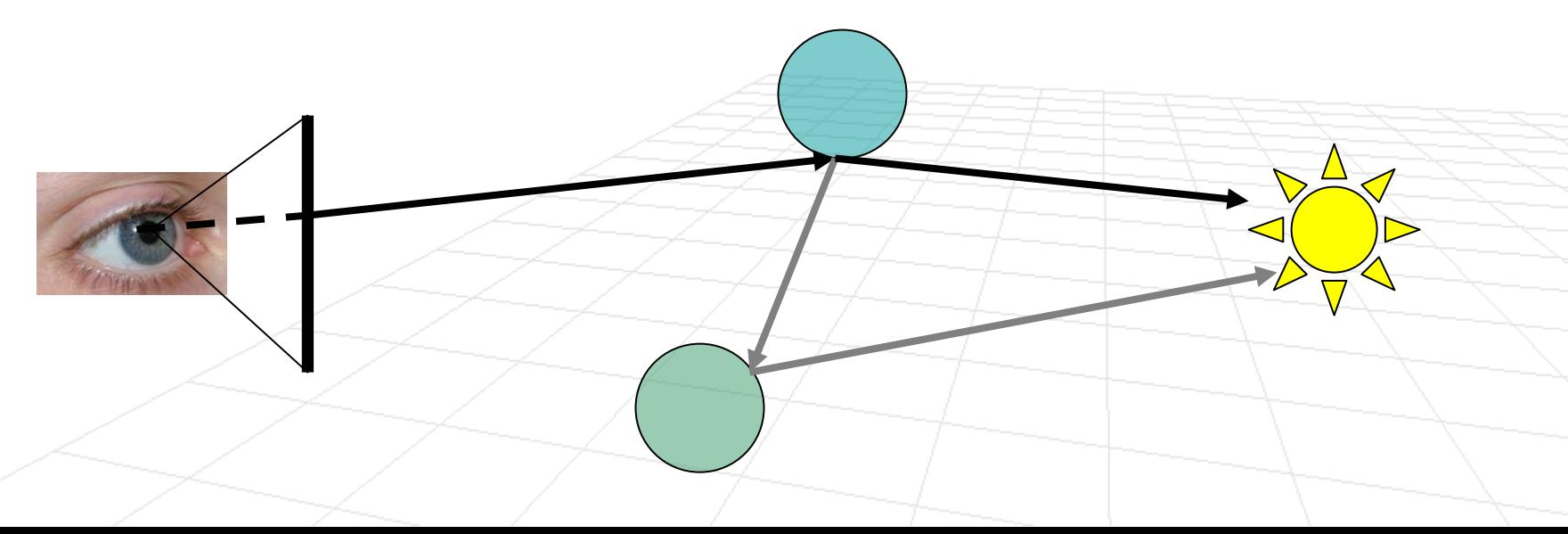

- We want ray through pixel (**i**, **j**)
- **Camera model**

, , **u v w**

 $\rightarrow$   $\rightarrow$   $\rightarrow$ 

- **e <sup>w</sup> - Origin of camera coordinate frame**
	- **- Directions of X,Y,Z in camera coordinate frame**
- $\bf \overline{p} \overline{r} \bf) \cdot \vec{w} = 0$   $\bf \text{Image plane, where } \overline{r} = \overline{e}^{w} + f \vec{w}$

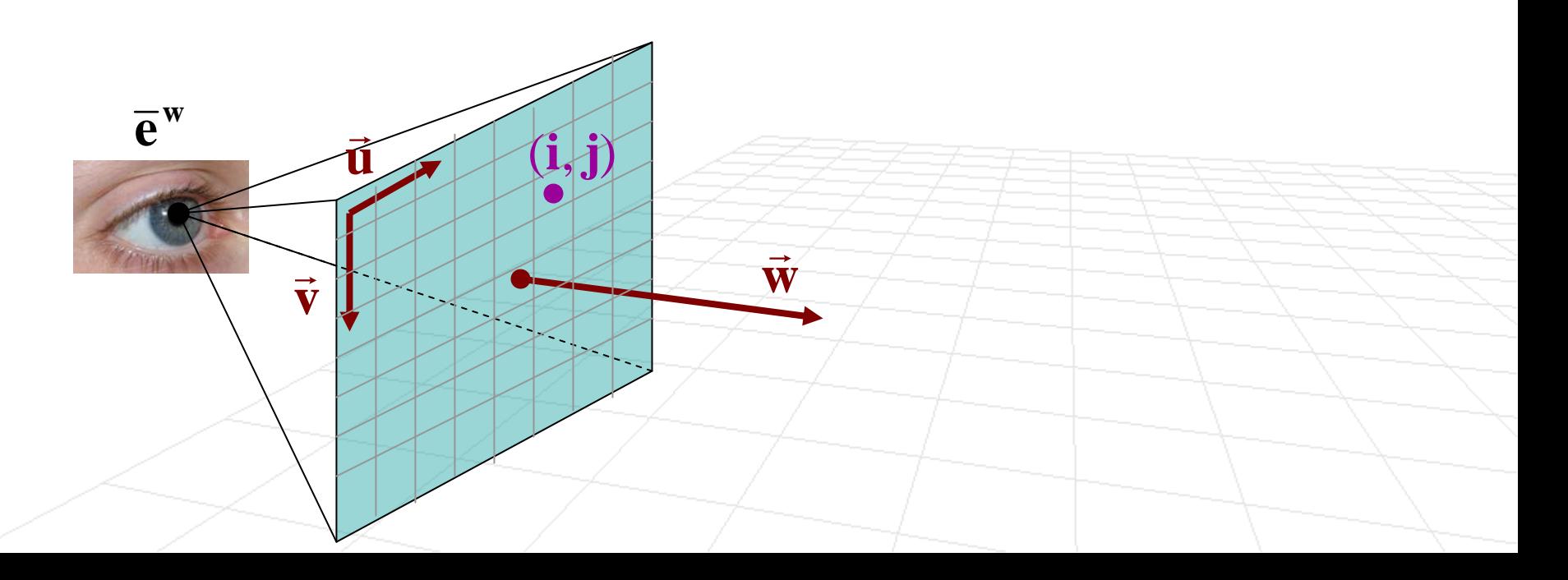

- **•** We want ray through pixel (i, j)
- **Niewport** 
	- **l w - Left edge of the view volume**
	- **rw - Right edge of the view volume**
	- **tw - Top edge of the view volume**
	- **bw - Bottom edge of the view volume**

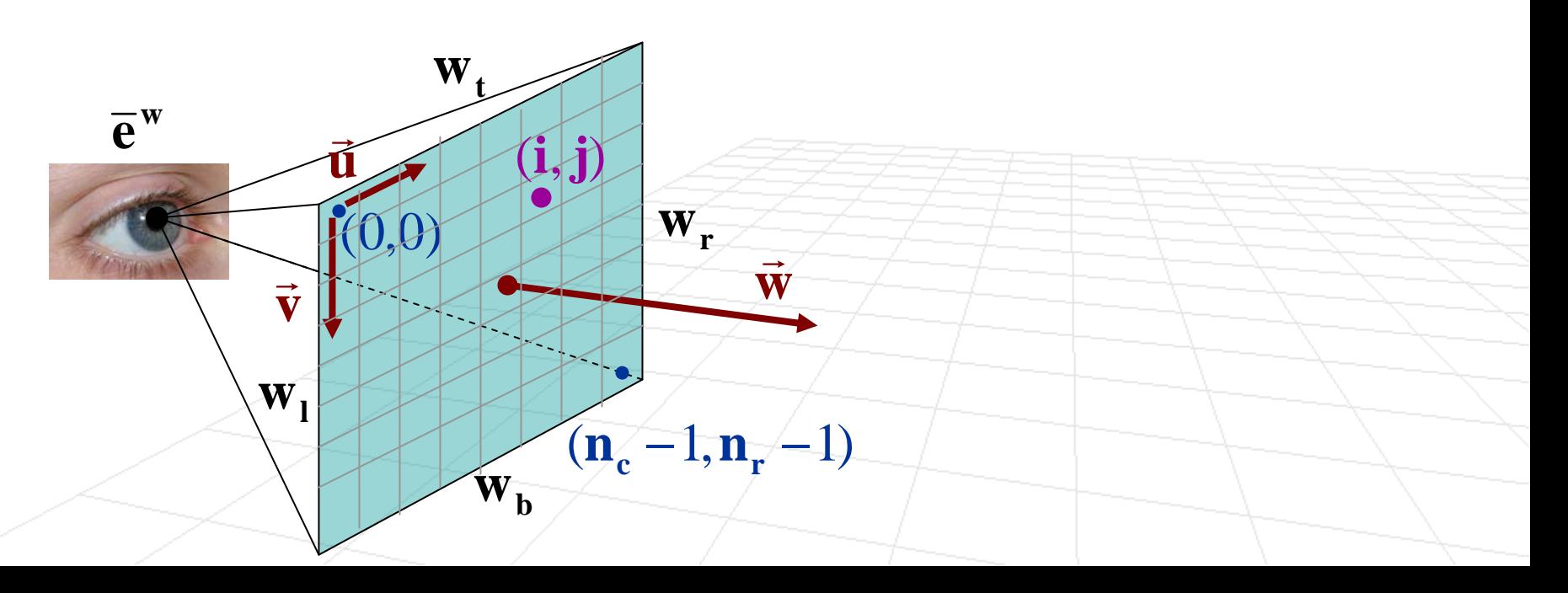

- We want ray through pixel (**i**, **j**)
- F
	- $\mathbf{w}_{\mathbf{l}}$  Left edge of the view volume  $\mathbf{\overline{p}}_{\mathbf{i},\mathbf{j}}^{\mathbf{c}} = (\mathbf{w}_{\mathbf{l}} + \mathbf{i}\Delta\mathbf{u}, \mathbf{w}_{\mathbf{t}} + \mathbf{j}\Delta\mathbf{v}, \mathbf{f})$
	- $\textbf{w}_{\textbf{r}}$  Right edge of the view volume
	- $\textbf{w}_{\text{t}}$  Top edge of the view volume
	- **b - Bottom edge of the view volume w**

#### Viewport **In camera coordinates**

$$
\overline{p}_{i,j}^c = (w_l + i\Delta u, w_t + j\Delta v, f)
$$

$$
\Delta \mathbf{u} = \frac{\mathbf{w_r} - \mathbf{w_l}}{\mathbf{n_c} - 1}
$$

$$
\Delta \mathbf{v} = \frac{\mathbf{w_b} - \mathbf{w_t}}{\mathbf{n_r} - 1}
$$

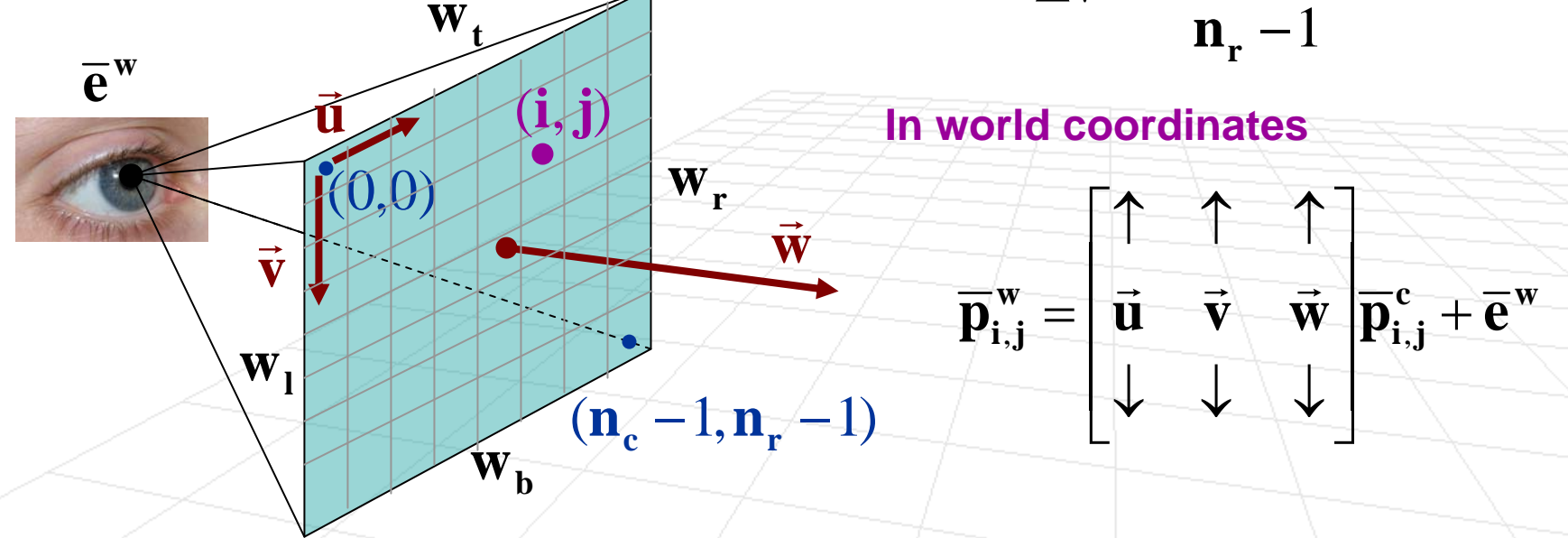

**w e**

We want ray through pixel (**i**, **j**)

The ray  
\n
$$
\overline{r}(\lambda) = \overline{p}_{i,j}^{w} + \lambda \overrightarrow{d}_{i,j}, \quad \lambda > 0
$$
\n
$$
\overrightarrow{d}_{i,j} = \overline{p}_{i,j}^{w} - \overline{e}^{w}
$$

**In camera coordinates**

$$
\overline{r}(\lambda) = \overline{p}_{i,j}^{w} + \lambda \overline{d}_{i,j}, \quad \lambda > 0
$$
\n
$$
\overline{p}_{i,j}^{c} = (w_{1} + i\Delta u, w_{t} + j\Delta v, f)
$$
\n
$$
\Delta u = \frac{w_{r} - w_{1}}{n_{c} - 1}
$$
\n
$$
\Delta v = \frac{w_{b} - w_{t}}{n_{r} - 1}
$$
\n
$$
\Delta v = \frac{w_{b} - w_{t}}{n_{r} - 1}
$$
\n
$$
\overline{v}
$$
\n
$$
\overline{v}
$$
\n
$$
\overline{v}
$$
\n
$$
\overline{v}
$$
\n
$$
\overline{p}_{i,j}^{w} = \begin{bmatrix} \uparrow & \uparrow & \uparrow \\ \overline{u} & \overline{v} & \overline{w} \\ \overline{w}_{i,j} & \overline{w} & \overline{p}_{i,j}^{c} + \overline{e}^{w} \end{bmatrix}
$$
\n
$$
\overline{p}_{i,j}^{w} = \begin{bmatrix} \uparrow & \uparrow & \uparrow \\ \overline{u} & \overline{v} & \overline{w} \\ \overline{w} & \overline{w} & \overline{p}_{i,j}^{c} + \overline{e}^{w} \end{bmatrix}
$$

#### Computational Issues to Consider

- Form rays (a.k.a. ray casting)
- Find intersection of rays with objects
- Find closest object intersection (there could be multiple object intersections for any given ray)
- Find normal at the closest intersection point (a.k.a hit point)
- **Exaluate reflectance model at the hit point**

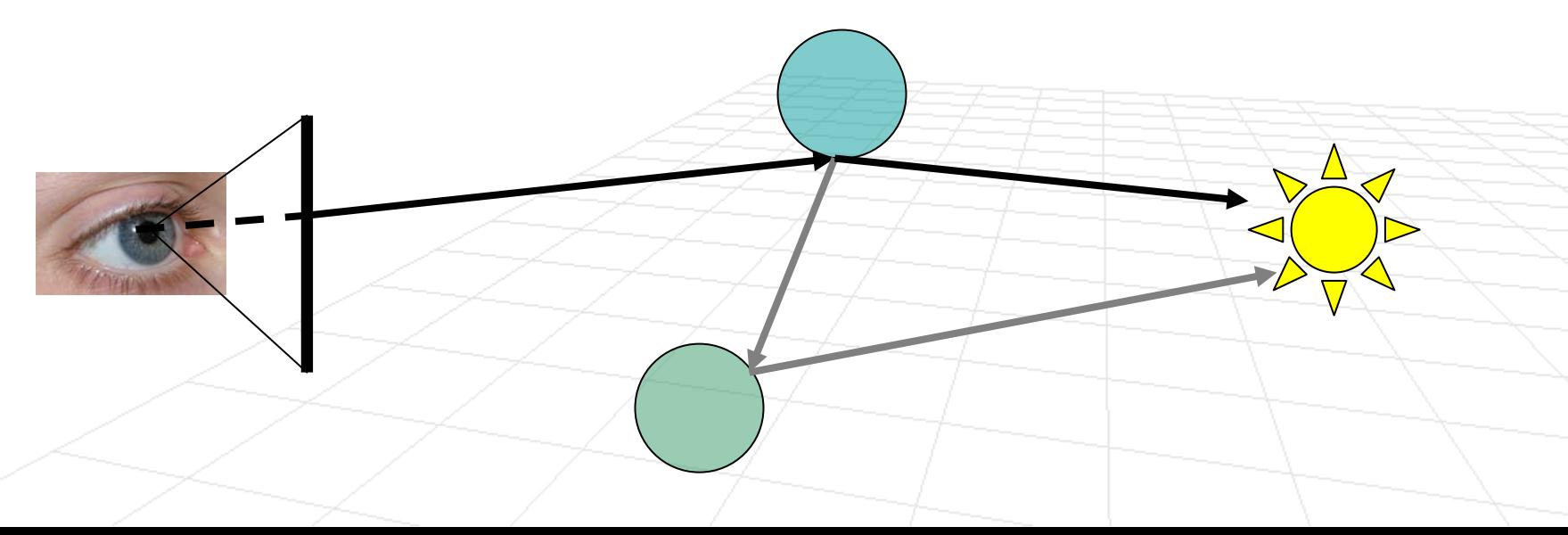

#### Finding Intersections (for triangle)

- P) **•** Assume we have a triangle with vertices  $\overline{\mathbf{p}}_1$ ,  $\overline{\mathbf{p}}_2$ ,  $\overline{\mathbf{p}}_3$  in counter clockwise order
- **And we have a ray**  $\vec{r}(\lambda) = \vec{a} + \lambda \vec{d}$  $\overline{\mathbf{r}}(\lambda) = \overline{\mathbf{a}} + \lambda$  $\rightarrow$
- **There are two ways to solve for the ray-triangle** intersection

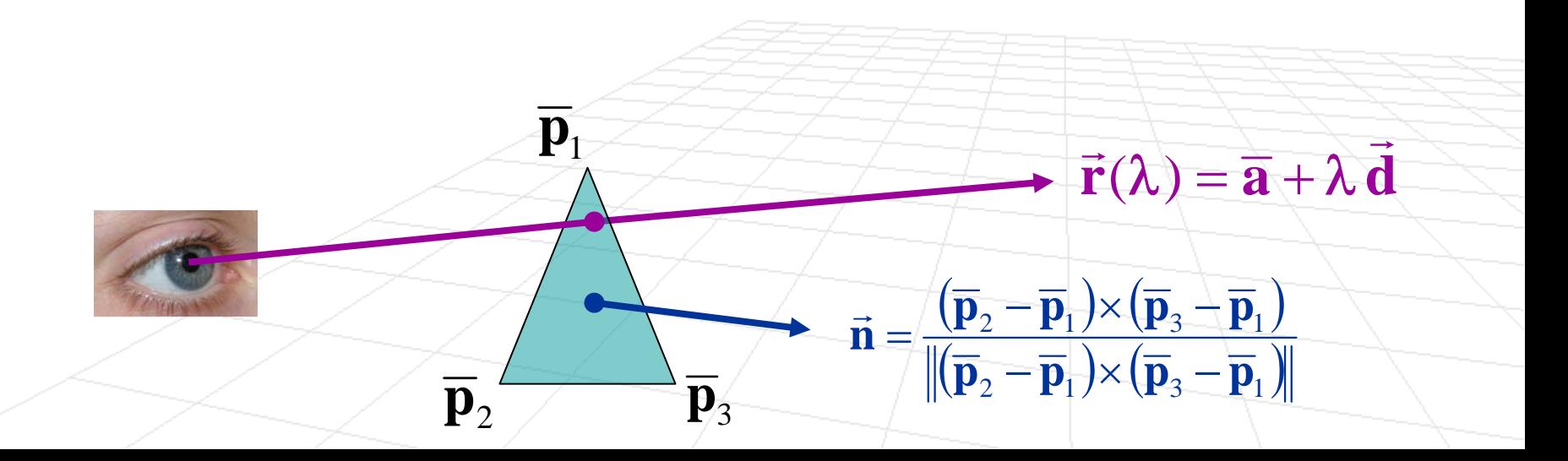

# Finding Intersections (for triangle)

#### **Algorithm 1**

 $\Box$ □ Intersect the ray with the plane,  $(\overline{\mathbf{p}} - \overline{\mathbf{p}}_1) \cdot \overline{\mathbf{n}} = 0$  , in which the triangle lies  $\rightarrow$  $\rightarrow$  $\left(\right)$ \* $\rightarrow$ 

$$
(\overline{\mathbf{a}} + \lambda^* \mathbf{d} - \overline{\mathbf{p}}_1) \cdot \overline{\mathbf{n}} = 0
$$

$$
\lambda^* = \frac{(\overline{\mathbf{p}}_1 - \overline{\mathbf{a}}) \cdot \overline{\mathbf{n}}}{\overline{\mathbf{d}} \cdot \overline{\mathbf{n}}}
$$

 $\Box$  Test if the intersection is within the triangle bounds (using half-plane tests)

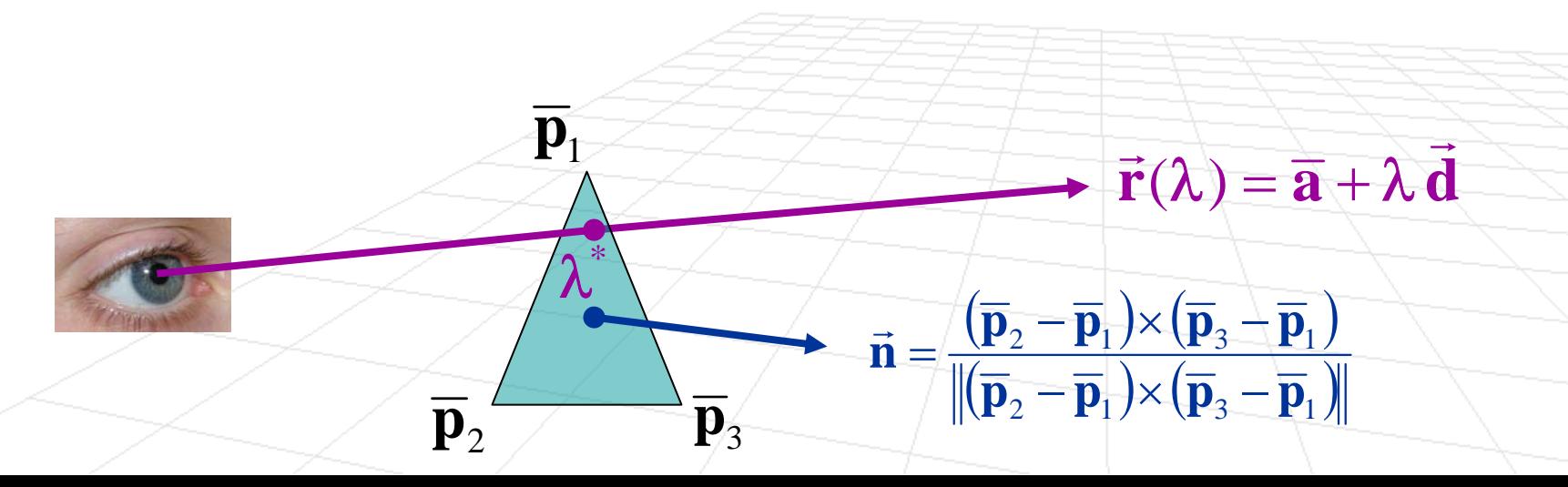

## Finding Intersections (for triangle)

#### **Algorithm 2**

#### □ Use an alternative parameterization for the plane

 $\mathbf{p}(\alpha, \beta) = \overline{\mathbf{p}}_1 + \alpha(\overline{\mathbf{p}}_2 - \overline{\mathbf{p}}_1) + \beta(\overline{\mathbf{p}}_3 - \overline{\mathbf{p}}_1)$ 

and solve for the parameters  $\alpha, \beta$  , which leads 3x3 system

$$
\begin{bmatrix} \uparrow & \uparrow & \uparrow \\ -(\overline{\mathbf{p}}_2 - \overline{\mathbf{p}}_1) & -(\overline{\mathbf{p}}_3 - \overline{\mathbf{p}}_1) & \mathbf{d} \\ \downarrow & \downarrow & \downarrow \end{bmatrix} \begin{bmatrix} \alpha \\ \beta \\ \lambda^* \end{bmatrix} = (\overline{\mathbf{p}}_1 - \overline{\mathbf{a}})
$$

 $\Box$  If intersection is in the triangle then the all following conditions will hold:  $\alpha \geq 0, \quad \beta \geq 0, \quad \alpha+\beta \leq 1$ 

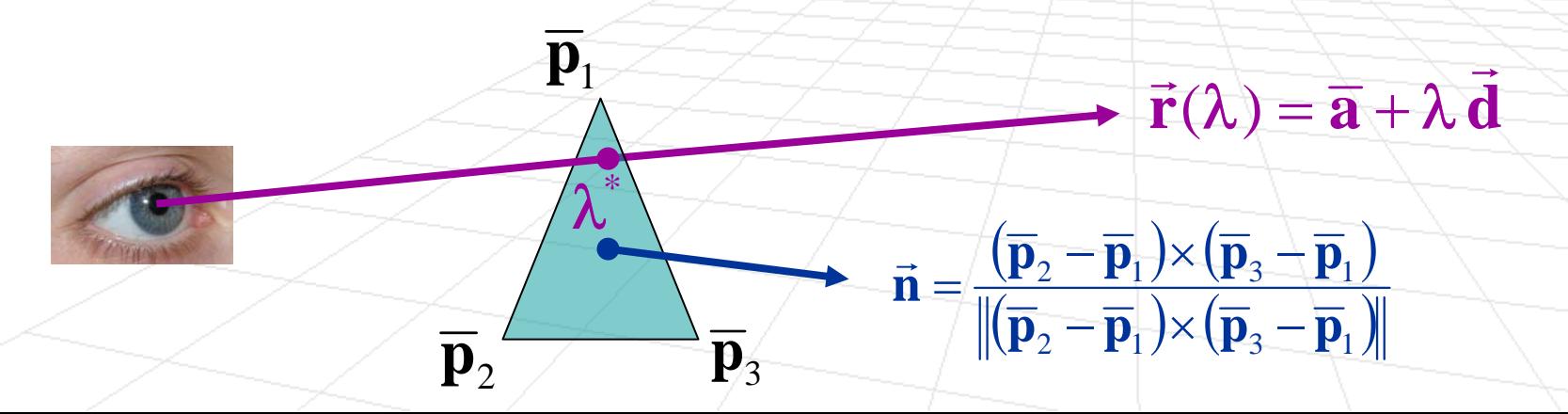

Finding Intersections (for general planar polygons)

- F Find the intersection with the general planar polygon Same as **Algorithm 2**
- Construct a ray in the plane originating at  $\mathbf{r}(\lambda^*)$ and count the number of intersections with polygon sides:

**# of intersections is odd => point inside the polygon # of intersections is even => point outside the polygo n**

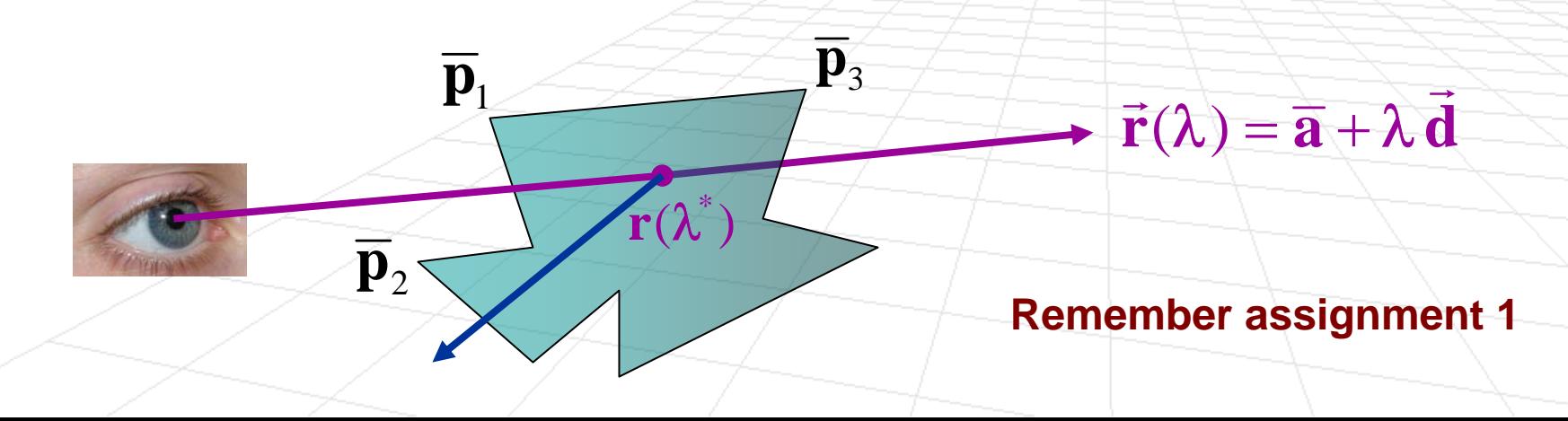